## 141 А. ИВАНОВ-КРАМСКОЙ

**EN BJINOTEKA** 

## ДВА ЭКСПРОМТА

THTAPMOTA

## **ГРУСТНОЕ НАСТРОЕНИЕ**

ПОРЫВ

А. ИВАНОВ - КРАМСКОЙ

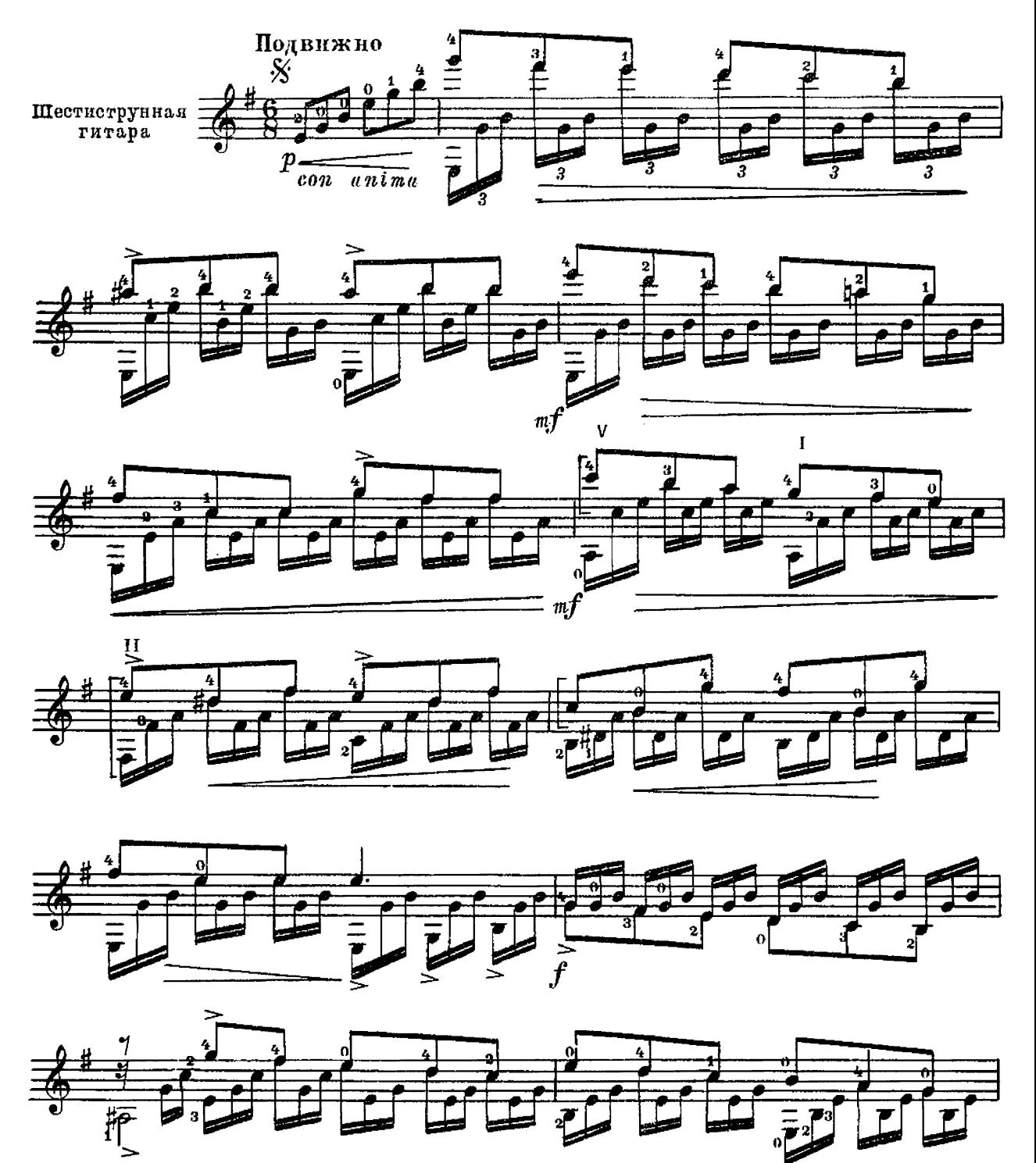

f

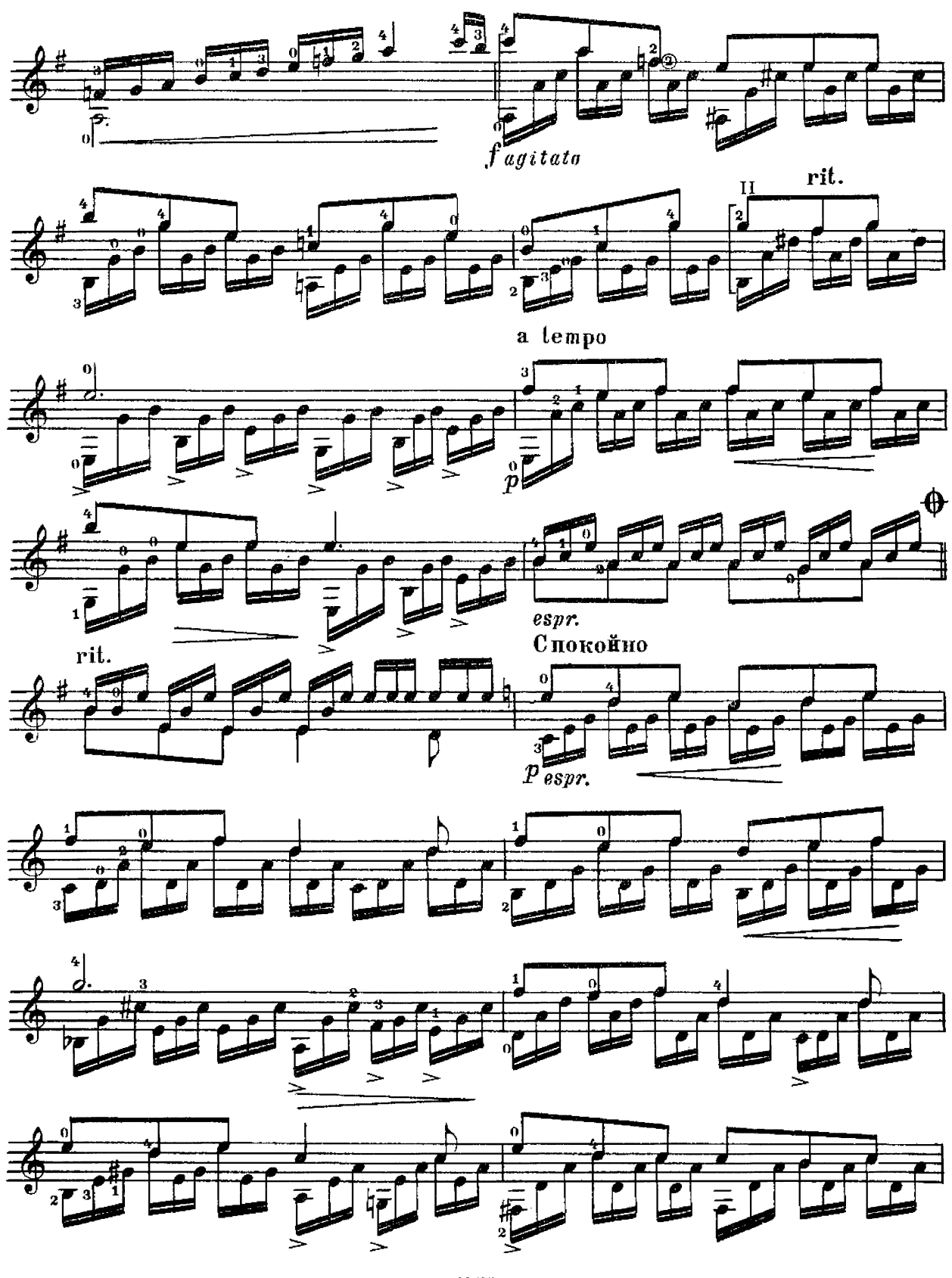

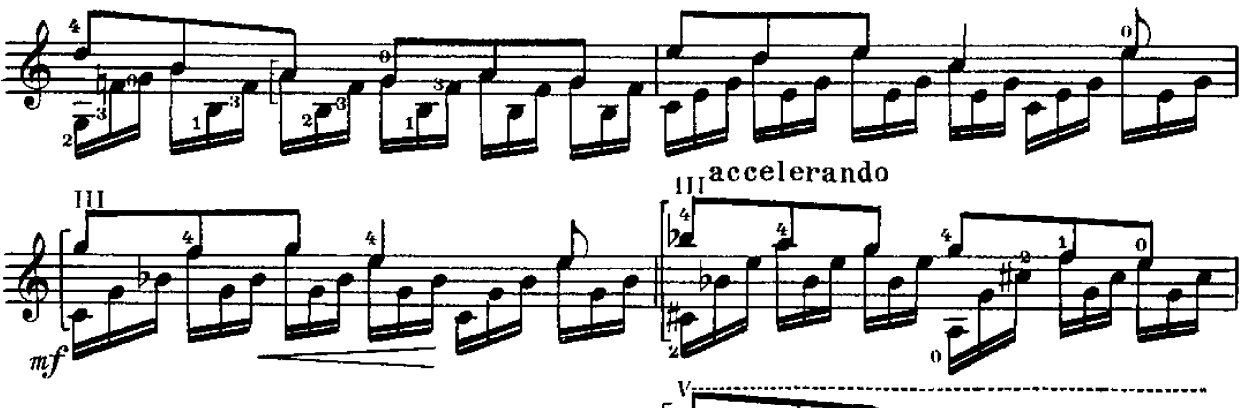

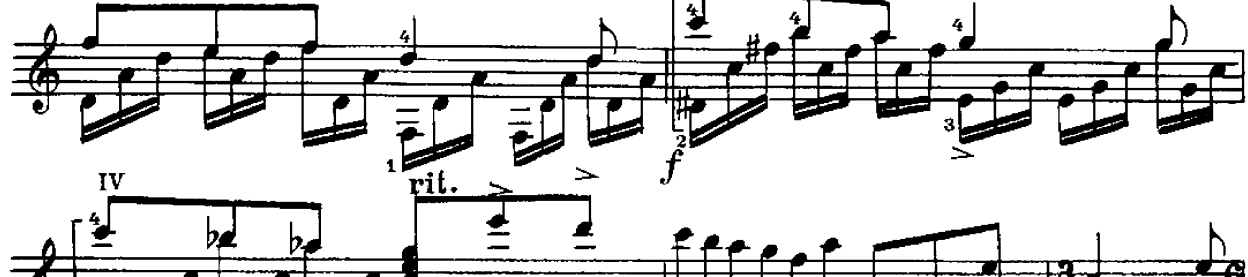

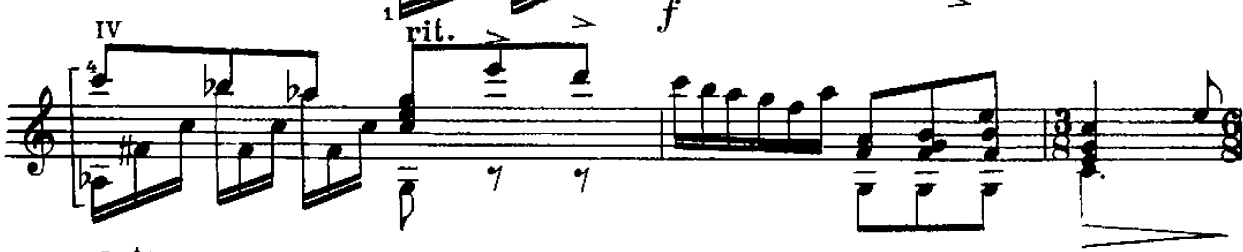

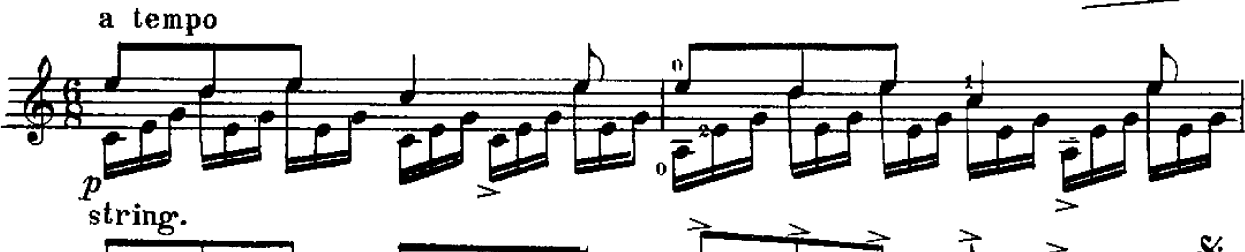

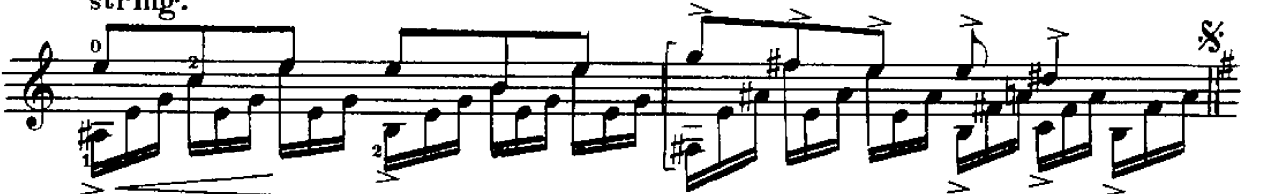

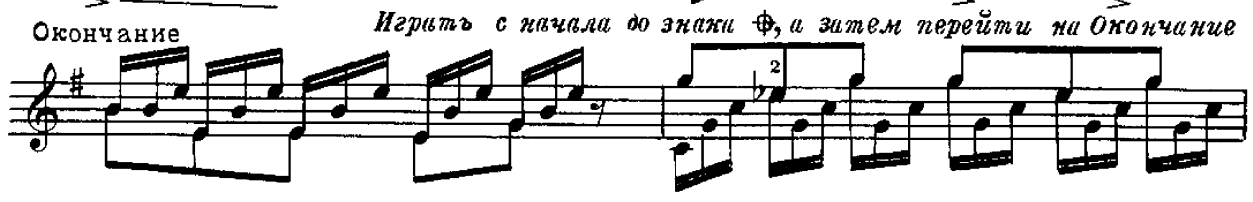

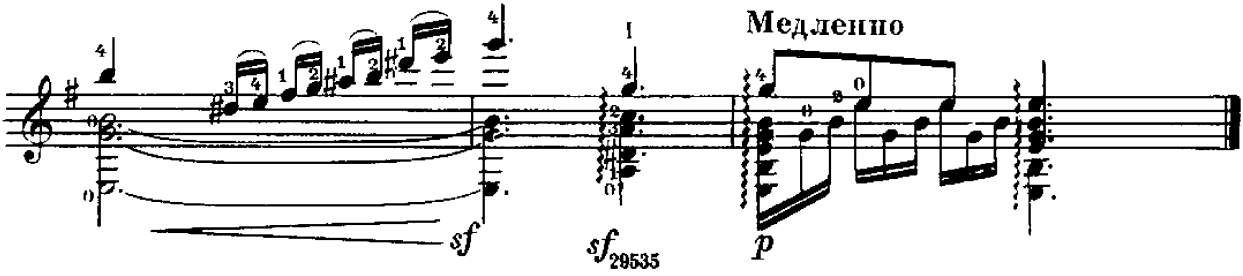

## ПОРЫВ

А. ИВАНОВ - КРАМСКОЙ

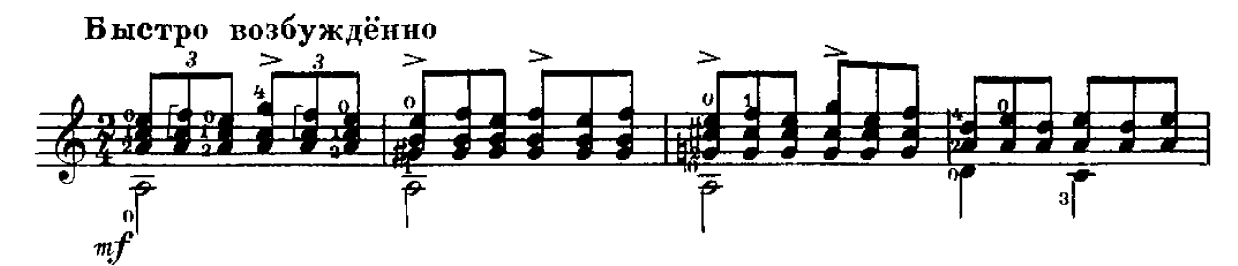

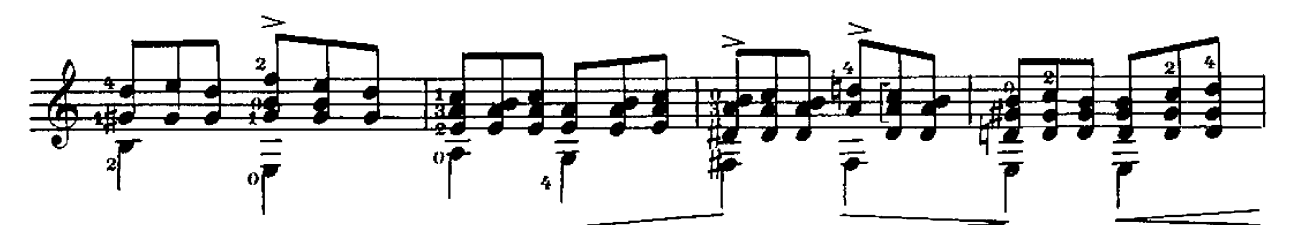

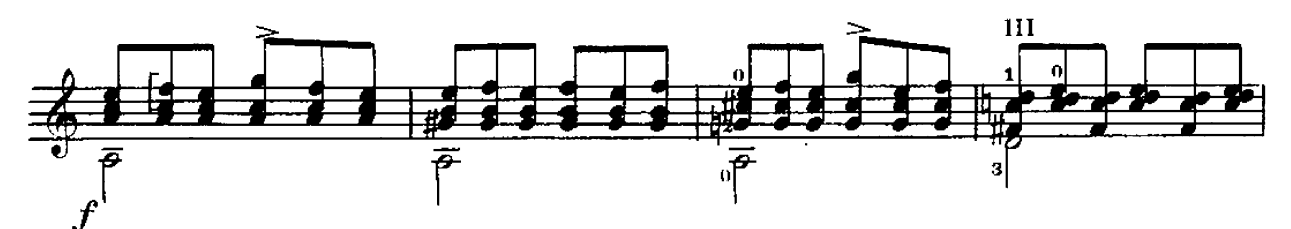

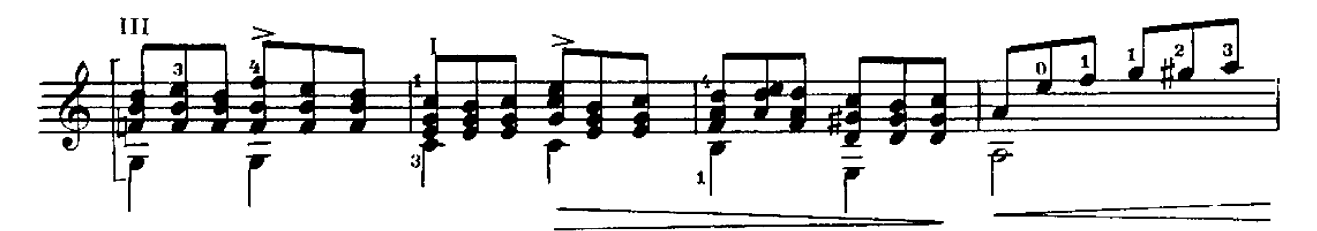

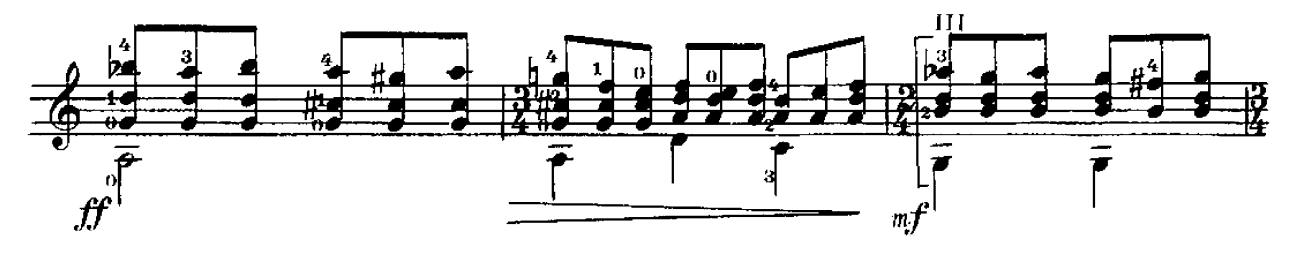

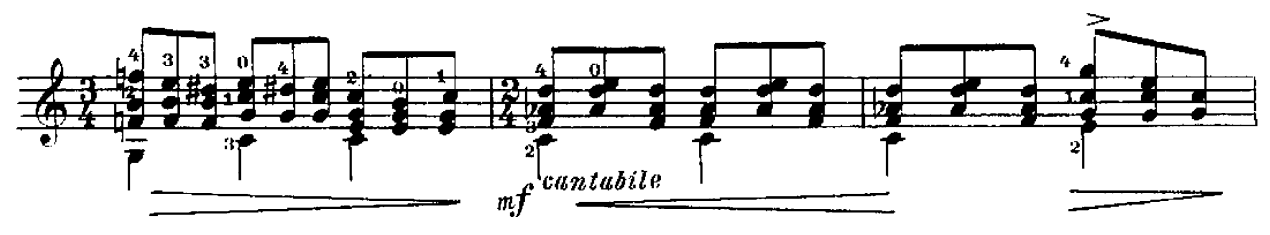

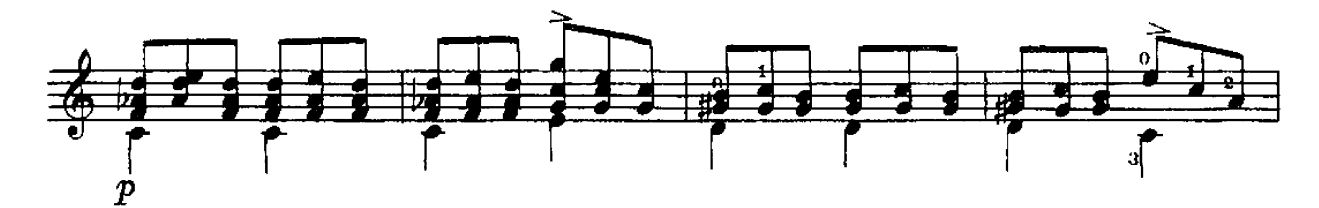

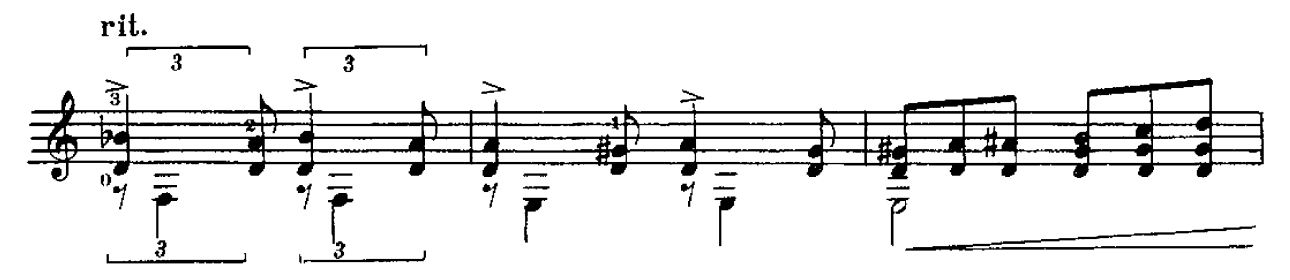

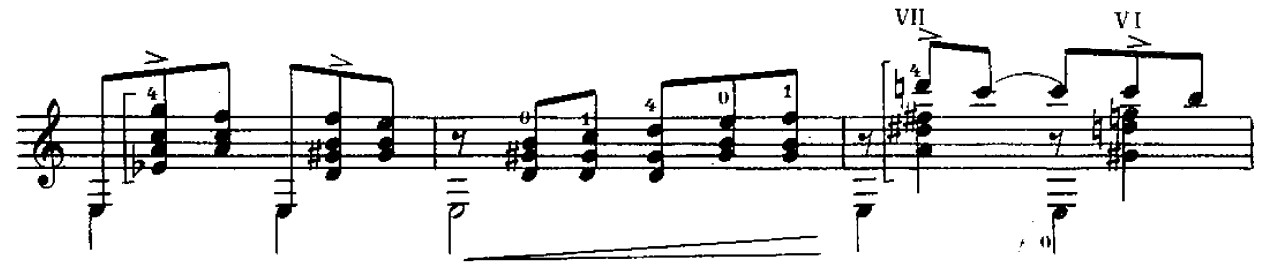

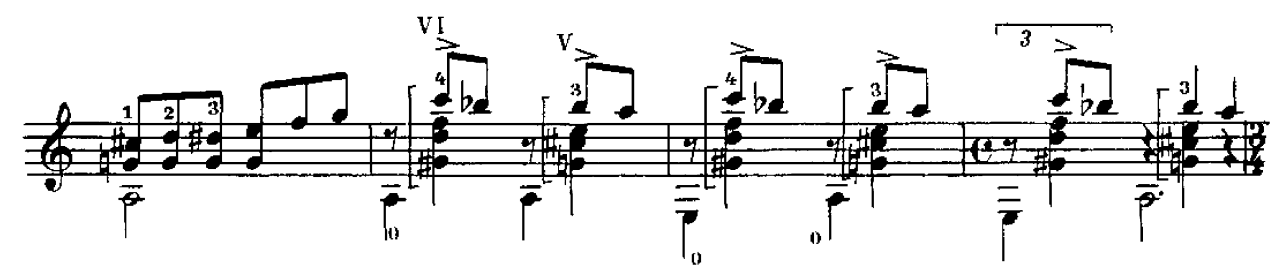

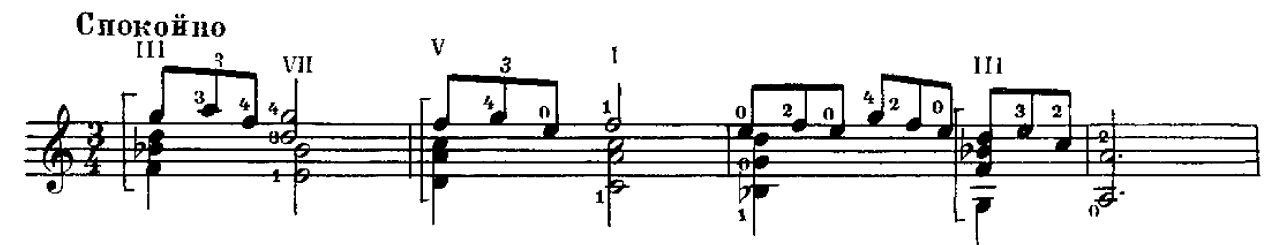

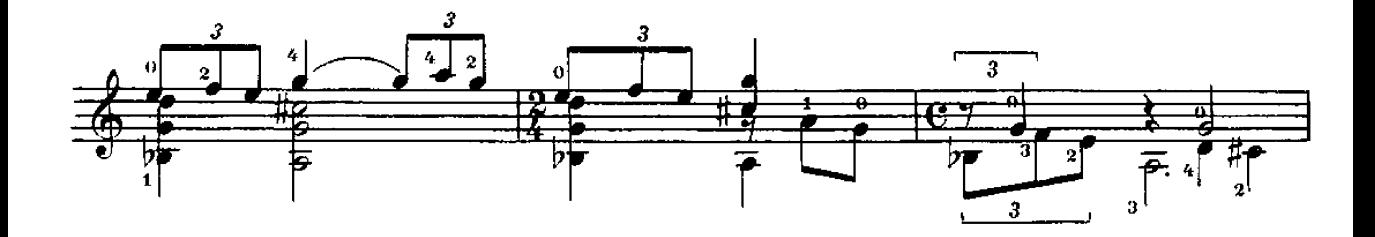

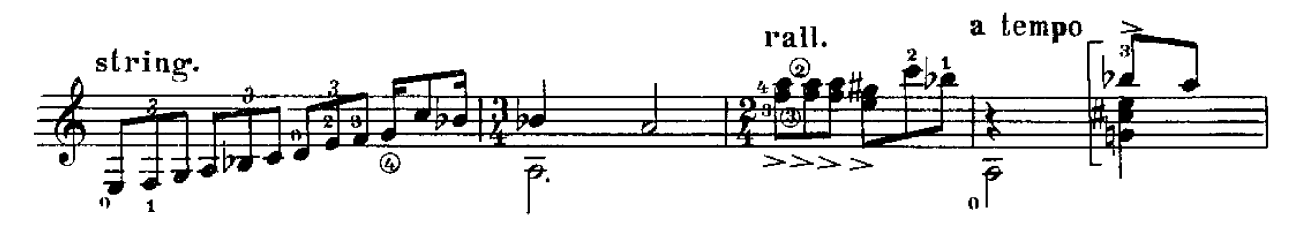

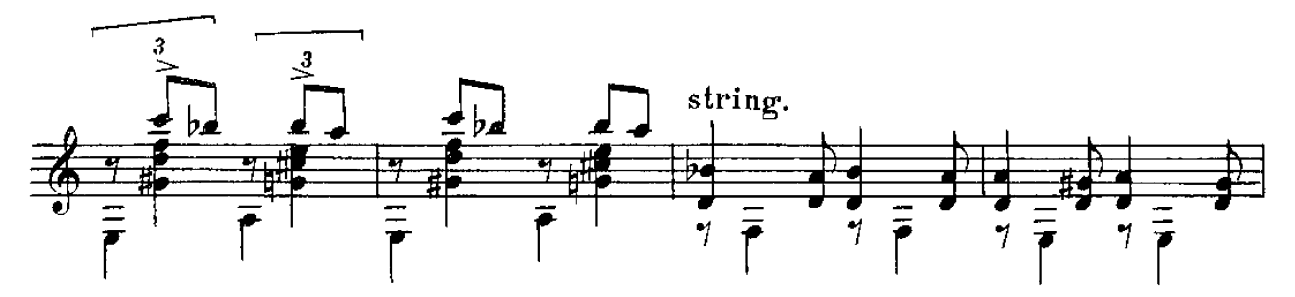

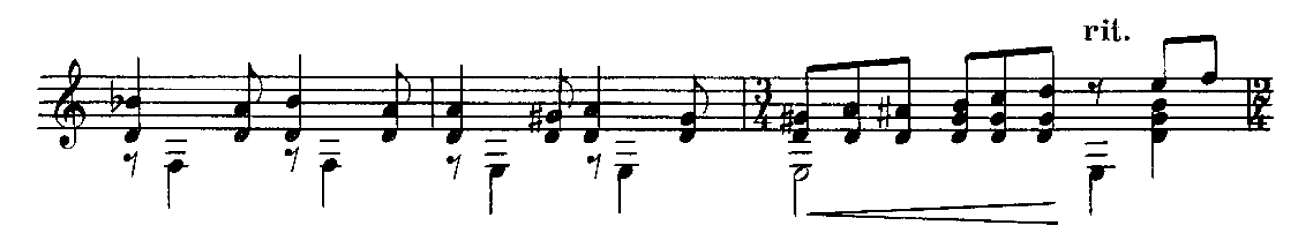

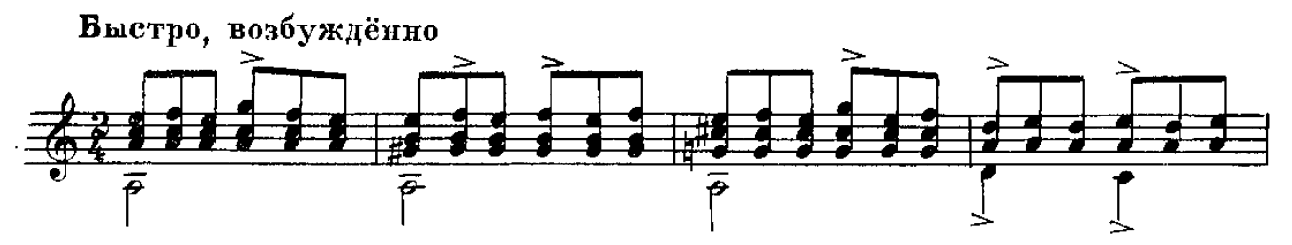

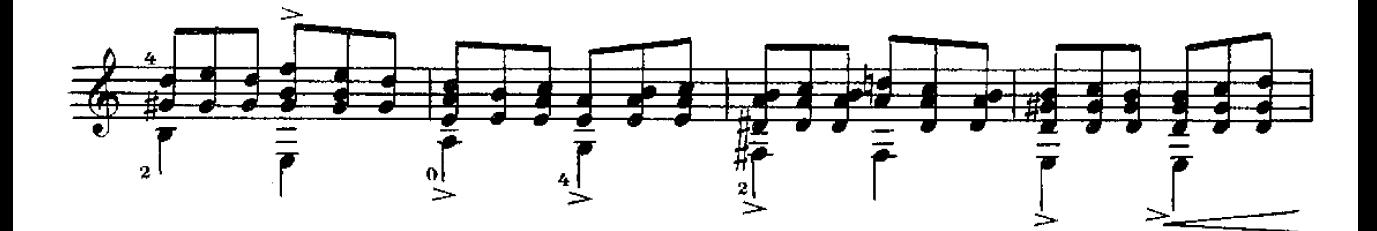

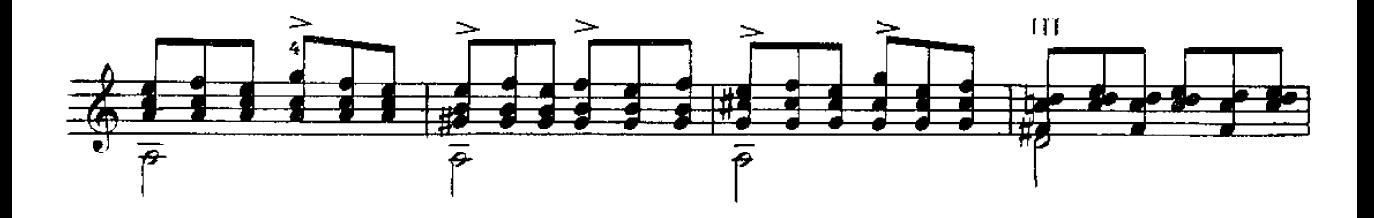

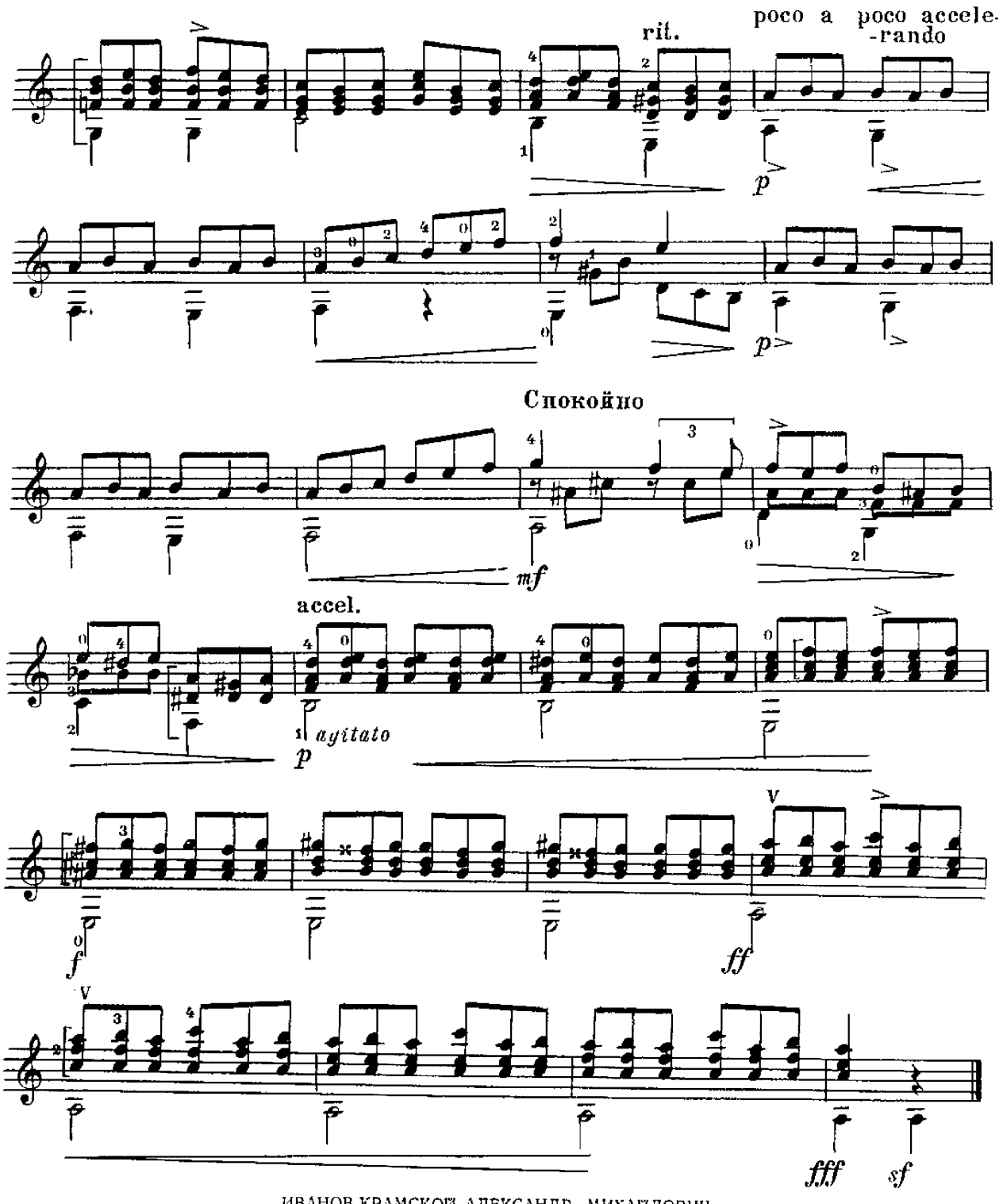

ИВАНОВ-КРАМСКОЙ АЛЕКСАНДР МИХАЙЛОВИЧ Два экспромта

Редактор В. Мурзин

Техн. редактор В. Мигюшкина

Подписано к печати 29/VII 1961 г. – Гос № 29535 ш. Формат бумаги 60 $\times$ 901/<sub>8</sub>.<br>Уч.-изд. л. 1,0. – Тираж 3.500 экз. Заказ 2447. Бум. л. 0,5. Печ. л. 1,0.

Цена 10 к.

Московская типография № 6 Мосгореовнархоза.